AutoCAD

- 13 ISBN 9787122050106
- 10 ISBN 7122050106

出版时间:2009-5

页数:278

版权说明:本站所提供下载的PDF图书仅提供预览和简介以及在线试读,请支持正版图书。

www.tushu000.com

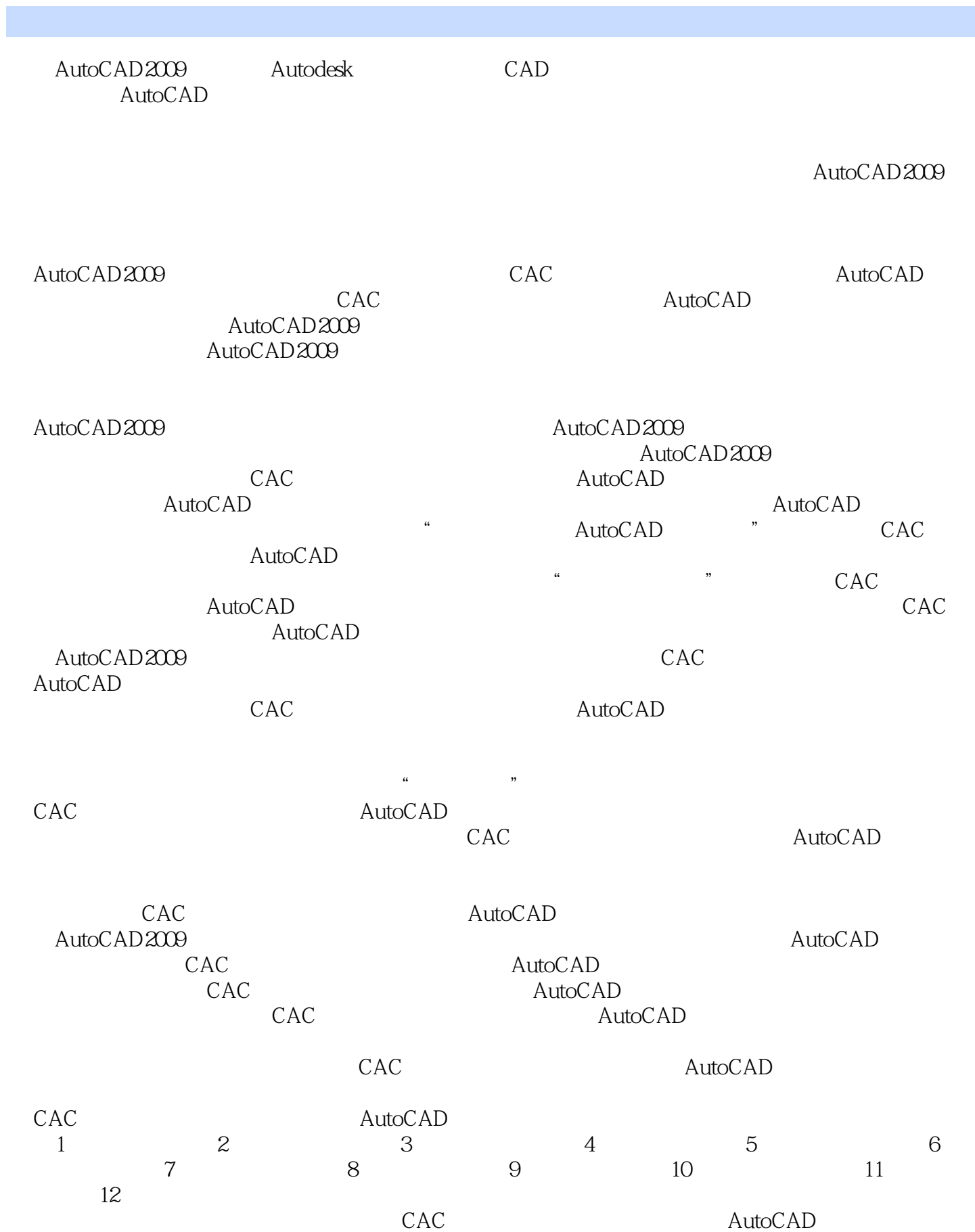

AutoCAD AutoCAD2009

 $\overline{A}\text{utoCAD}$ 

AutoCAD2009 AutoCAD AutoCAD AutoCAD AutoCAD  $\triangle$ utoCAD

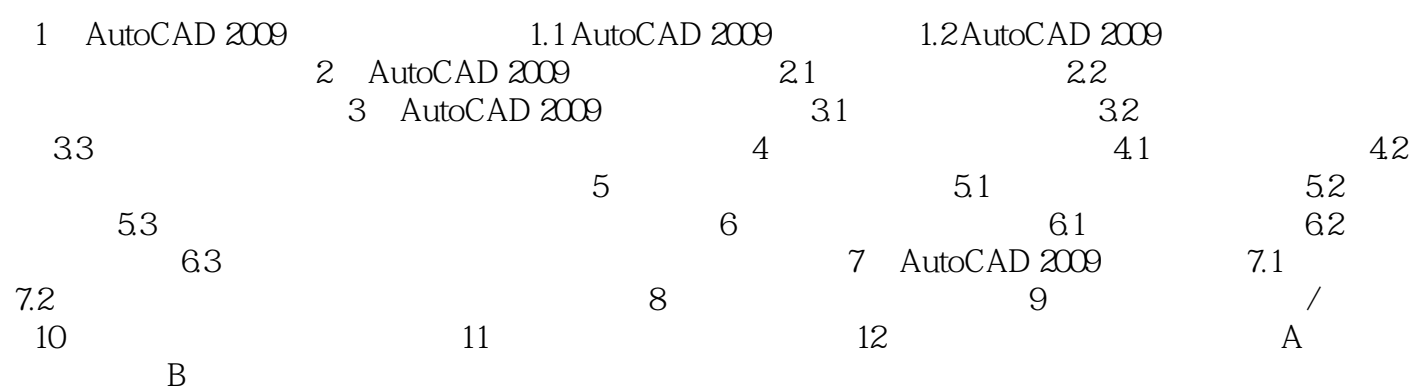

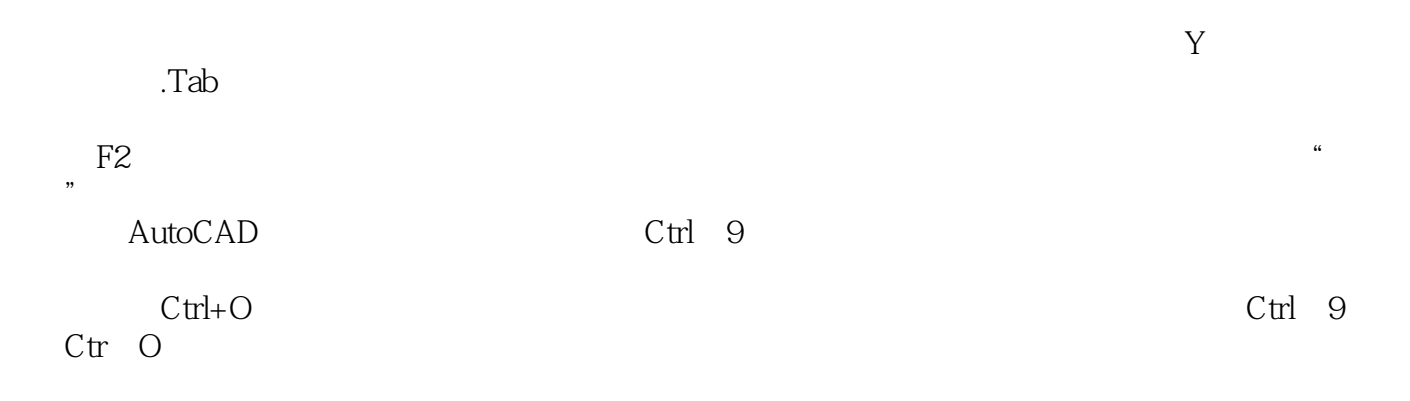

AutoCAD 2009

本站所提供下载的PDF图书仅提供预览和简介,请支持正版图书。

:www.tushu000.com